## came to the S2 PDF

https://www.100test.com/kao\_ti2020/133/2021\_2022\_\_E5\_85\_A8\_ E5\_9B\_BD\_E8\_AE\_A1\_E7\_c97\_133852.htm 52 the date are added to the control of the control of the control of the control of the control of the control of the control of the control of the control of the control of the control of the control of the control of the c a, the state of the state  $j\text{sval}()$ 

 $\epsilon$ 

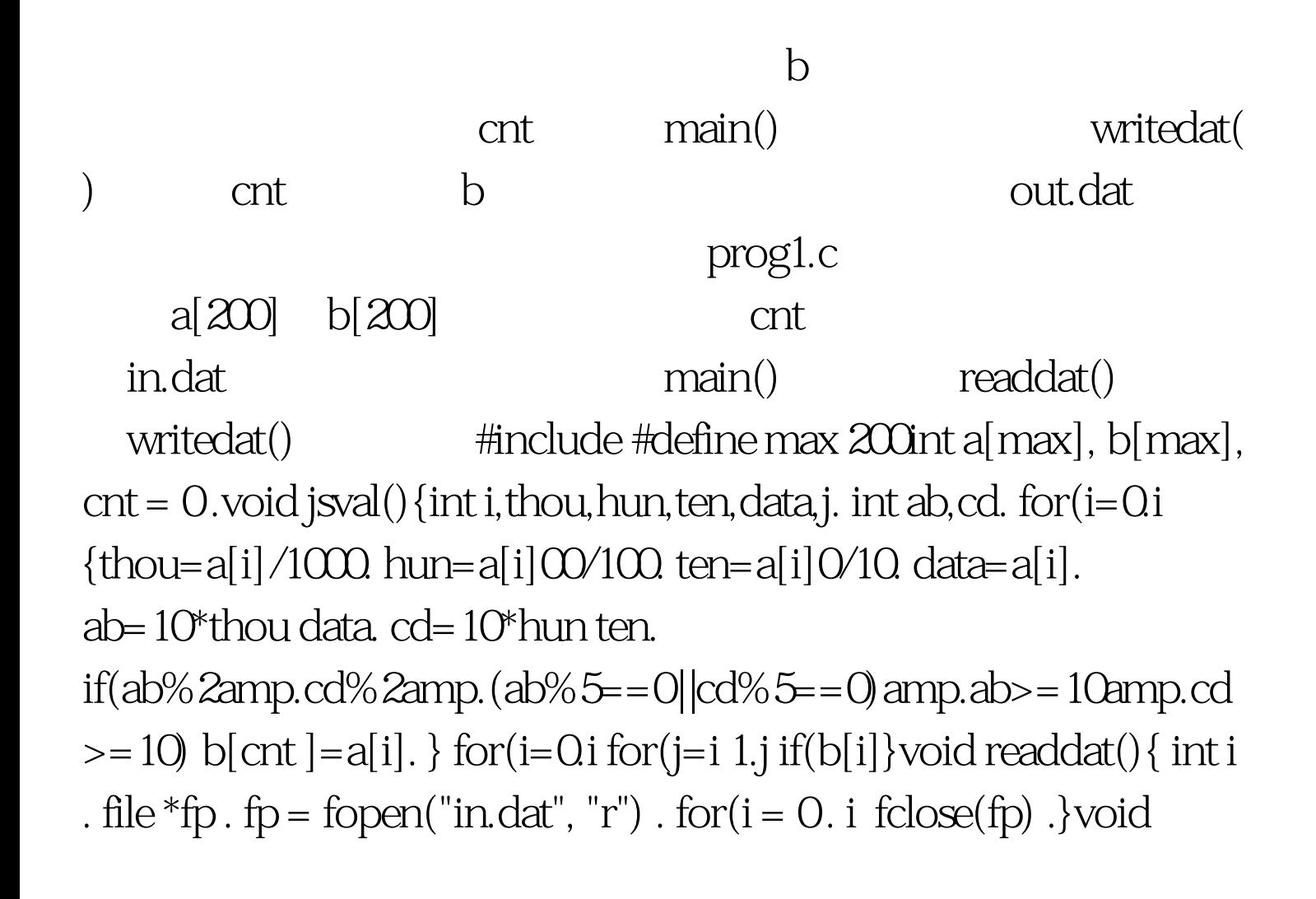

 $main()$ { int i . readdat() . jsval() . printf("  $=$  %d\n", cnt) .  $100\mathrm{Test}$ 

www.100test.com